# Sir Ronald Aylmer Fisher (1890 UK, 1962 Australia)

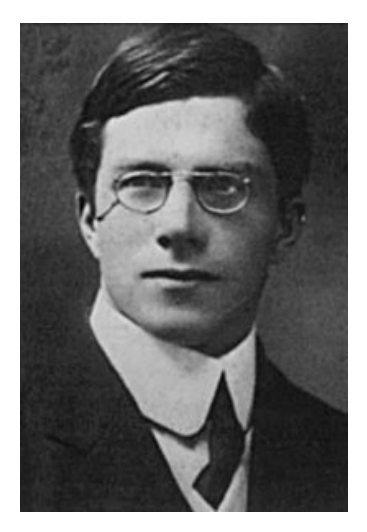

Figura: El Anova fue desarrollado por el genetista R. A. Fisher en los años 1920 y 1930 (de Wikipedia)

イロメイ団メイ君メイ君メー君

 $QQ$ 

# Clase 26 de Bioestadística

# Análisis de varianza (ANOVA)

#### Ernesto Mordecki

CMAT, Facultad de Ciencias, Universidad de la República.

Uruguay

### Contenidos de la clase

[Analisis de varianza](#page-3-0) ´

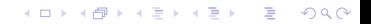

## <span id="page-3-0"></span>Analisis de varianza ´

- $\blacktriangleright$  El análisis de varianza (comunmente conocido como ANOVA por sus siglas en inglés), es un caso particular del modelo lineal
- $\blacktriangleright$  En este caso las  $X_i$  son 0 o 1, indicando si un parámetro es necesario en el modelo (1) o no (0)

**KORK ERKER ADAM ADA** 

# Ejemplo

- ▶ Supongamos que se quiere comparar el rendimiento de un cultivo (medido en kilogramos por hectárea) en tres tipos de suelo:
	- **P** arenoso  $(i = 1)$ ,
	- $\triangleright$  arcilloso (*i* = 2),
	- limoso ( $i = 3$ )
- $\triangleright$  Tenemos (por ejemplo) 10 muestras de distintas parcelas de cada uno.
- $\blacktriangleright$  En total tenemos 30 muestras
- ► La variable rendimiento *Y* puede depender del tipo de suelo usado, y de la parcela en cuestión,
- $\blacktriangleright$  Tenemos entonces datos
	- $Y_1, \ldots, Y_{1,10}$  rendimientos para el tipo de suelo arenoso, para cada una de las 10 parcelas,
	- **Figure 1.** Tenemos  $Y_{2,1}, \ldots, Y_{2,10}$  para el tipo de suelo arcilloso
	- **Figure 1** Tenemos  $Y_{3,1}, \ldots, Y_{3,10}$  para el tipo de suelo limoso.
- $\triangleright$  Supondremos que podemos modelar las  $Y_{i,1}, \ldots, Y_{i,10}$ como

$$
Y_{i,j} = \mu + \alpha_i + e_{i,j} \quad \text{para } j = 1, \ldots, 10,
$$

donde  $\mu$  es una constante.

▶ Suponemos que los errores  $e_{i,j}$  son independientes idénticamente distribuidos con distribución normal, todos ellos con media 0 y varianza  $\sigma^2$ . **YO A GERRITH A SHOP**   $\blacktriangleright$  La hipótesis que podríamos querer contrastar es

$$
H_0: \alpha_1 = \alpha_2 = \alpha_3 = 0
$$

contra

$$
H_1: \text{algún } \alpha_i \neq 0
$$

- $\triangleright$  Si *no* se rechaza  $H_0$  tenemos indicios de que el rendimiento medio, en cada tipo de suelo, es similar, ya que suponemos  $E(e_{i,j}) = 0$  y por lo tanto  $E(Y_{i,j}) = \mu$ .
- **Es decir no hay diferencias en el rendimiento medio, según** el tipo de suelo, si se rechaza hay evidencia estadística de que el suelo influye en el rendimiento medio.

# Ensayos clínicos

- ▶ Otro ejemplo importante es el testeo del efecto de un medicamento
- $\triangleright$  Por ejemplo, el efecto de cierto medicamento sobre alguna variable medible Y (presión arterial, nivel de colesterol, etc).
- $\blacktriangleright$  En este caso rechazar  $H_0$  estaría significando que alguno de los medicamentos influye sobre el valor promedio de la variable *Y* que se estudia.
- $\blacktriangleright$  Este puede ser un resultado deseado por la farmaceútica (eficacia del medicamento) como indeseado (efecto secundario)

### <span id="page-8-0"></span>**Comentarios**

 $\triangleright$  Es importante mencionar que en lo que haremos la hipótesis de que

 $\blacktriangleright$  los errores tienen distribución normal

 $\triangleright$  los errores son independientes,

es la base teórica del razonamiento siguiente.

 $\triangleright$  Veremos unicamente el análisis de varianza de una vía o factor: en el caso del suelo, no consideramos otras características que puedan influir en el rendimiento, más que el tipo de suelo.

**KORK ERKER ADAM ADA** 

### **Comentarios**

Consideremos el modelo

$$
Y_{i,j} = \mu + \alpha_i + e_{i,j} \quad (i = 1, \ldots, k, \quad j = 1, \ldots, n_i)
$$

 $\blacktriangleright$  Del factor  $i = 1, ..., k$  (tipo de suelo, tipo de medicamento, etc), tenemos *n<sup>i</sup>* datos,

 $\blacktriangleright$  En total tenemos

$$
n=\sum_{i=1}^k n_i
$$

datos.

 $\blacktriangleright$  La hipótesis que queremos contrastar es

$$
H_0: \alpha_1 = \alpha_2 = \cdots = \alpha_k = 0
$$

contra la alternativa

 $H_1$ : para algún *i*,  $\alpha_i \neq 0$ [.](#page-10-0)

#### <span id="page-10-0"></span>**Comentarios**

**Para definir el estadístico calculamos primero el promedio** de la clase *i*:

$$
\overline{Y_i} = \frac{1}{n_i} \sum_{j=1}^{n_i} Y_{i,j}
$$

**Luego calculamos el promedio general:** 

$$
\overline{Y} = \frac{1}{n} \sum_{i=1}^{k} \sum_{j=1}^{n_i} Y_{i,j}
$$

K ロ ▶ K @ ▶ K 할 ▶ K 할 ▶ 이 할 → 9 Q Q\*

El estadístico es un cociente:

 $\blacktriangleright$  En el numerador va la diferencia entre los promedios por clase y el promedio general:

$$
\frac{1}{k-1}\sum_{i=1}^k n_i(\overline{Y}_i-\overline{Y})^2
$$

ponderado por *n<sup>i</sup>* , la cantidad de mediciones de cada factor, es decir, la variabilidad inter-clases.

 $\blacktriangleright$  En el denominador tenemos la variabilidad interna de las clases:

$$
\frac{1}{n-k}\sum_{i=1}^k\sum_{j=1}^{n_i}(Y_{i,j}-\overline{Y}_i)^2.
$$

**KORK ERKER ADAM ADA** 

o variabilidad intra-clases.

 $\blacktriangleright$  El estadístico compara la variabilidad inter-clases con respecto a la variabilidad intra-clases

$$
F_{k-1,n-k} = \frac{\frac{1}{k-1} \sum_{i=1}^{k} n_i (\overline{Y}_i - \overline{Y})^2}{\frac{1}{n-k} \sum_{i=1}^{k} \sum_{j=1}^{n_i} (Y_{i,j} - \overline{Y}_i)^2}.
$$
(1)

**KOD KOD KED KED E VAN** 

 $\blacktriangleright$  La idea es que si los factores tienen distinto promedio, el numerador debería superar al denominador y el estadístico ser "grande"

# La distribución de F

- $\triangleright$  Como siempre que construímos un estadístico, tenemos una intuición sobre su comportamiento en la hipótesis nula y en la alternativa
- $\blacktriangleright$  En este caso, si todos los factores tienen igual distribución (los  $\alpha_i$  son cero) el numerador y el denominador tenderían a ser parejos
- **Por el contrario, si algún**  $\alpha_i$  es distinto de cero, el numerador tiende a superar al denominador
- $\blacktriangleright$  En otros términos, si F es cercano a cero no rechazamos H<sub>0</sub>, y si es grande, la rechazamos

LED KAP KIED KIED IE VOOR

- $\blacktriangleright$  El problema, como siempre, es saber que quiere decir grande
- $\blacktriangleright$  Y allí viene en nuestra ayuda la teoría
- Se asumen errores normales  $\mathcal{N}(0, \sigma^2)$  e independientes
- $\blacktriangleright$  Bajo estos supuestos
	- **E** el numerador tiene distribución Chi cuadrado con *k* − 1 grados de libertad
	- **E** el denominador tiene distribución Chi cuadrado con *n* − *k* grados de libertad Los grados de libertad son la cantidad de sumandos

menos los promedios que aparecen

- **P** en el numerador aparecen *k* sumandos y un promedio  $\overline{Y}$
- $\triangleright$  en el denominador aparecen *n* sumandos y *k* promedios  $\overline{Y}$

▶ Fl cociente resulta con distribución *F* de Fisher-Snedecor con *k* − 1 y *n* − *k* grados de libertad.

# En R

En R, con  $df1$  y  $df2$  los grados de libertad, tenemos la distribución *F* con los comandos

- $\blacktriangleright$  df(x, df1, df2) da la densidad de  $F$  en  $x$
- $\triangleright$  pf(q, df1, df2) da la distribución de  $\overline{F}$  en  $\overline{x}$
- $\triangleright$  qf(p, df1, df2) da el cuantil p

▶ rf(n, df1, df2) simula *n* variables F Para la región crítica del test usamos entonces

 $qf(0.95, k-1, n-k)$ 

**KORKARA KERKER DAGA** 

Vamos a ponerle números al ejemplo inicial. Supongamos que nuestros datos son<sup>1</sup>

 $\triangleright$  arenoso<-c(6,10,8,6,14,17,9,11,7,11)

 $\triangleright$  arcilloso<-c(17,15,3,11,14,12,12,8,10,13)

**KORKARA KERKER DAGA** 

 $\blacktriangleright$  limoso $\lt$ -c(13,16,9,12,15,16,17,13,18,14)

<sup>1</sup>Tomado de las notas de A. Cholaquidis

#### Primero visualizamos los datos

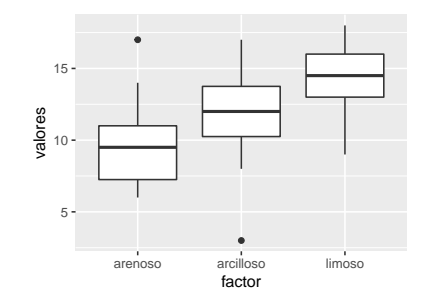

Tenemos tres boxplots con los datos de cada factor (tipo de suelo)

K ロ ▶ K @ ▶ K 할 ▶ K 할 ▶ 이 할 → 9 Q Q\*

# Cálculo de F

Ahora calculamos el estadístico *F* paso por paso. Comenzamos con el numerador

$$
\frac{1}{k-1}\sum_{i=1}^k n_i(\overline{Y}_i-\overline{Y})^2
$$

▶ Calculo los tres promedios de los rendimientos de cada suelo:

```
> x1 < - mean (arenoso)
> x1[1] 9.9
> x2 < - mean (arcilloso)
> x2[1] 11.5> x3 < - mean (limoso)
> x3[1] 14.3
```
**KORKARYKERKE PORCH** 

Para el numerador además preciso el promedio general

```
> total<-c(arenoso, limoso, arcilloso)
> xt < -mean(total)>xt[1] 11.9
```
Como la cantidad de datos  $n<sub>i</sub> = 10$  para los tres factores, el numerador de la *F* es:

 $>$  num < -10\* ((x1-xt)^2+(x2-xt)^2+(x3-xt)^2)/(3-1)  $>$  num  $[11 49.6]$ 

**KOD KARD KED KED BE YOUR** 

Esta es la variabilidad inter-clases (between)

# <span id="page-20-0"></span>El denominador

$$
\frac{1}{n-k}\sum_{i=1}^k\sum_{j=1}^{n_i}(Y_{i,j}-\overline{Y}_i)^2.
$$

Primero calculamos las tres sumas en azul:

```
> d1 < -sum( (arenos_0 - x1)^2)> d1[1] 112.9
> d2 < -sum( (arcilloso - x2)^2)> d2[1] 138.5
> d3 < -sum(limoso-x3)<sup>2</sup>)
> d3[1] 64.1
```
Ahora calculamos el denominador

```
> den<-(d1+d2+d3)/(30-3)
> den
[1] 11.68519
```
**KOD KARD KED KED BE YOUR** 

# <span id="page-21-0"></span>**Conclusión**

#### ▶ Tenemos nuestro estadístico F  $> F<$ -num/den  $>$  F [1] 4.244691  $>$  round(F, digits = 2)  $[1]$  4.24

- Este número:  $i$ es grande o pequeño?
- $\blacktriangleright$  El estadístico tiene distribución *F* con *k* − 1 = 2 y *n* − *k* = 27 grados de libertad.
- **Con una significancia de**  $\alpha = 0.05$  calculo el cuantil correspondiente:

 $>$  qf(0.95,2,27)  $[1]$  3.354131

 $\blacktriangleright$  $\blacktriangleright$  $\blacktriangleright$ *i*.Cuál es la conclusión? ¿Rechazo la [hip](#page-20-0)óte[si](#page-21-0)[s](#page-22-0) [nu](#page-21-0)[la](#page-22-0)[?](#page-20-0)

 $000$ 

# <span id="page-22-0"></span>Sí, porque *F* es mayor que el cuantil

El R incluye el comando aov para hacer analisis de varianza. Primero hay que poner todos los datos en un data.frame

```
> datos<-data.frame(cbind(arenoso,arcilloso,limoso))
> datos
    arenoso arcilloso limoso
                       17
                                13
1
           6
\overline{2}10
                       15
                                16
3
           8
                        3
                                 - 9
4
           6
                       11
                                12
5
          14
                       14
                                15
6
          17
                       12
                                16
7
           9
                       12
                                17
8
          11
                        8
                                13
9
           \overline{7}10
                                18
```
**KORK ERKER ADAM ADA** 

Sin embargo, para aplicar aov hay que ordenarlos todos en una pila (stack)

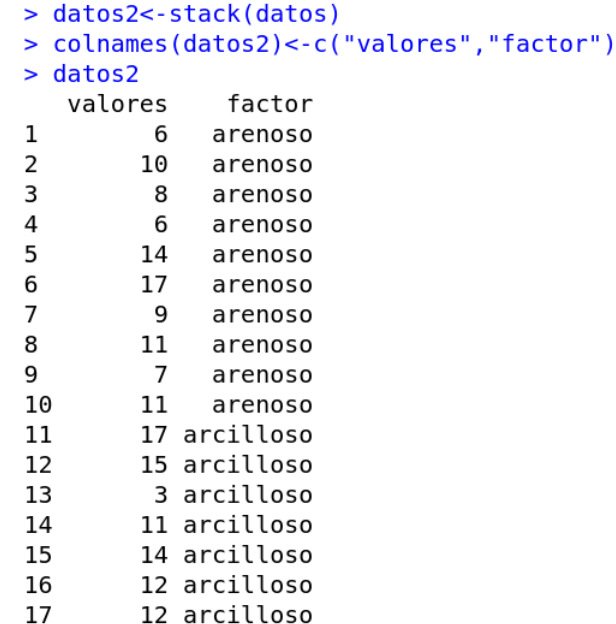

K 重 ▶ 三重 → 約 Q Q →

Ahora aplicamos el comando aov y le pedimos el summary:

```
> summary(aov(valores~factor,data=datos2))
           Df Sum Sq Mean Sq F value Pr(>=F)factor
         2 99.2 49.60 4.245 0.025 *
Residuals 27 315.5 11.69
Signif. codes: 0 '***' 0.001 '**' 0.01 '*' 0.05 '.' 0.1 ' '
```
**KOD KARD KED KED BE YOUR** 

- $\triangleright$  R calcula todo lo que calculamos antes
- ¿Dónde está el *p*-valor?